©2006-2012 Asian Research Publishing Network (ARPN). All rights reserved.

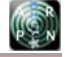

www.arpnjournals.com

# MODELING AND SIMULATION BASED APPROACH OF PHOTOVOLTAIC SYSTEM IN SIMULINK MODEL

M. Abdulkadir, A. S. Samosir and A. H. M. Yatim Department of Energy Conversion, Faculty of Electrical Engineering, University Teknologi Malaysia, Skudai, Johor Bahru, Malaysia E-Mail: musa.abdulkadir@fkegraduate.utm.my

## **ABSTRACT**

This paper presents the modeling and simulation of photovoltaic model using MATLAB/Simulink software package. The proposed model is design with a user-friendly icon using Simpower of Simulink block libraries. Taking the effect of irradiance and temperature into consideration, the output current and power characteristic of PV model are simulated using the proposed model. Detailed modeling procedure for the circuit model with numerical values is presented. The simulator is verified by applying the model to 36 W PV modules. The proposed model was found to be better and accurate for any irradiance and temperature variations. The proposed model can be very useful for PV Engineers and expert who require a simple, fast and accurate PV simulator to design their systems.

**Keywords:** modeling, photovoltaic module, Simulink model.

#### **INTRODUTION**

Photovoltaic energy is a source of interesting energy. It is renewable, inexhaustible and nonpolluting, and that it is more and more intensively used as energy sources in various applications. Photovoltaic systems have been the worldwide fast growing energy source because of the increase in energy demand and the fact that fossil energy sources are finite, and that they are expensive. Furthermore, the impacts that the energy technology has on the environment which make the photovoltaic become a mature technology in used (Jung H. J. and Ahmed S., 2010). The increase in a number of Photovoltaic system installed all over the world brought the need for proper supervision and control algorithms as well as modeling and simulation tool for researcher and practitioners involved in its application is very necessary.

The modeling and simulation of photovoltaic (PV) have made a great transition and form an important part of power generation in this present age. The modeling of PV module generally involves the approximation of the non-linear I-V curve. Many researchers used circuit based approach to characterize the PV module of which the simplest model is the current source in parallel to a diode (Da Silva R. M. *et al*., 2010; Altas H. I. *et al*., 2007; Nena S. *et al*., 2010 and Gradella Marcelo *et al*., 2007). In a PV system, peak power point changes continuously due to environmental variations, sometime substantial drop in power especially during partial shading conditions. Several computational methods are proposed by several researchers (Ishaque K, Zainal Salam, 2011, Dell R. V. *et al*., 2010, Da Silva R. M. *et al*., 2010; Jung J. H. and Ahmed S., 2010 and Walker G., 2001; Dell Aquila R. V., 2010; Ebrahim M., 2007). Simple circuit-based photovoltaic model has proposed in (Da Silva R. M. *et al*., 2010; Jung J. H. and Ahmed S., 2010; Walker G., 2001; Yushaizad Yusof, *et al*., 2004 and Jung Jee-Hoon, Ahmed S., 2010). Indirect methods have also been proposed by some researchers where the, I-V curve is adjusted through artificial intelligence techniques (Veerachary M., 2005; Chowdhury S., Chowdhury S.P., 2008; Zegaoui A., 2011; Ramaprabha R. and Mathur B. L., 2011). Although some of these methods are impractical, complicated and require high computational effort, and some of these modeling was limited to simulation of photovoltaic module characteristics. Thus, because of the numerous challenges, an accurate and comprehensive design of PV system using the detailed circuit model in MATLAB Simulink model was proposed.

In section II, the circuit model of the PV module system is shown. Section III, the mathematical equations of the PV module (cells) and the Simulink model for these equations of the PV module is presented. In section IV, the numerical results for different temperature and irradiance conditions is presented. Section V presents the discussion and conclusion of the modeling process. Detailed of the circuit model of the PV cell is discussed in the next section.

#### **THE CIRCUIT MODELS OF THE PV MODULES**

Photovoltaic cell models have long been a source for the description of photovoltaic cell behaviors for researchers and professionals. The most common model used to predict energy production in photovoltaic cell modeling is the single diode circuit model (Ishaque K, Zainal Salam, 2011; Dell R. V. *et al*., 2010; Da Silva R. M. *et al*., 2010; Jung J. H. and Ahmed S., 2010 and Walker G., 2001) shown in Figure-1.

The ideal photovoltaic module consists of a single diode connected in parallel with a light generated current source  $(\mathbf{I}_{\mathsf{SC}})$  as shown in Figure-1. The equation for the output current is given by:

 $I = I_{SC} - I_D$ 

Where

$$
\mathbf{I}_{\mathbf{D}} = I_{\text{SCref}} \left[ \exp \left( \frac{qV_{oc}}{kAT} \right) - \mathbf{1} \right] \tag{2}
$$

 $(1)$ 

©2006-2012 Asian Research Publishing Network (ARPN). All rights reserved.

#### www.arpnjournals.com

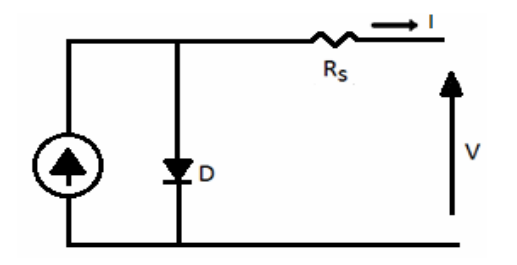

**Figure-1.** Solar cell model using single diode

The light current depends on both irradiance and temperature. It is measured at some reference conditions. Thus,

$$
\mathbf{I}_{SC} = [[\mathbf{I}]_{SCref} + K_i (T_k - T_{ref})] * \sigma / \mathbf{1000}
$$
 (3)

Where  $\mathbf{I}_{SC}$  is the photocurrent in (A) which is the light-generated current at the nominal condition (25°C and  $1000$ W/m<sup>2</sup>),  $K_i$  is the short-circuit current/temperature coefficient at **I**scret (0.0017A/K),  $T_k$  and  $T_{ref}$  are the actual and reference temperature in  $K$ , is the irraiation on the device surface, and  $1000 \text{W/m}^2$  is the nominal irradiation (Pandiarajan N. *et al*., 2011). Equation **(2)** does not adequately represent the behavior of the cell when subjected to environmental variations, especially at low voltage (Ishaque K., 2011; Chowdhury S. *et al*., 2008; Nishioka K. *et al*., 2007; Issam Houssamo, 2010). A more practical model is shown in Figure-2, where  $\mathbf{R}_{\mathbf{S}}$  and  $\mathbf{R}_{\mathbf{P}}$ represents trepresentent series and parallel resistance, respectively.

In this propose model, a current source  $\mathbf{I}_{\mathsf{SC}}$  which depends on solar radiation and cell temperature; a diode in which the inverse saturation current  $I_0$  depends mainly on the operating temperature; a series resistance  $\mathbf{R}_s$  and a shunt resistance  $\mathbf{R}_{\mathbf{F}}$  which takes into account the resistive losses.

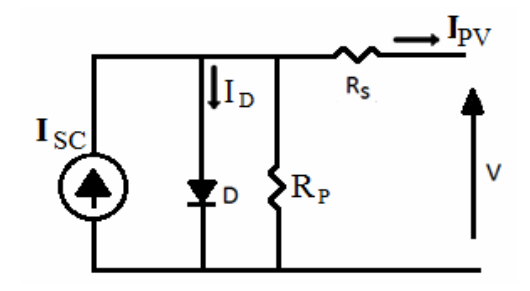

**Figure-2.** Solar cell model using single diode with  $R_S$  and  $R_P$ 

The equation that describes the I-V characteristic of the circuit in Figure-2 is given by;

$$
\mathbf{I}_{SC} - \mathbf{I}_{D} - \frac{V_{D}}{\mathbf{R}_{P}} - \mathbf{I}_{PV} = \mathbf{0}
$$
 (4) Thus,

$$
I_{\rm PV} = I_{\rm SC} - I_{\rm D} - \frac{V_{\rm D}}{R_{\rm P}} \tag{5}
$$

And the reverse saturation current  $\mathbf{I}_{\text{rs}}$  is given as:

$$
\mathbf{I}_{rs} = I_{s\, \text{cref}} \left[ \exp \left( \frac{qV_{oc}}{N_s k A T} \right) - 1 \right] \tag{6}
$$

The module saturation current  $\mathbf{I}_0$  varies with the cell temperature which is given by;

$$
\mathbf{I}_O = I_{rs} \left[ \left( \frac{T}{T_{ref}} \right)^3 e^{qC_g} / a_k \ast \left( \frac{1}{T_{ref}} - \frac{1}{T} \right) \right] \tag{7}
$$

Where  $I_0$  is the diode saturation current (A). The basic equation that describes the current output of the photovoltaic (PV) module  $\mathbf{I}_{\mathbb{P}V}$  of the single-diode model is as given in equation **(8).** Thus,

$$
\mathbf{I}_{PV} = N_P \mathbf{I}_{SC} - N_S I_O \left\{ \exp\left(\frac{q(V_{PV} + I_{PV} R_S)}{N_S A kT}\right) - \mathbf{1} \right\} - V_{PV} + \left(\frac{I_{PV} R_S}{R_P}\right) \tag{8}
$$

Where k is the Boltzmann constant  $(1.38 \times 10^{-23} \text{ J})$ K-1), (Pandiarajan N. *et al*., 2011) q is the electronic charge (1.602 x 10<sup>-19</sup> C), T is the cell temperature (K); A is the diode ideality factor,  $\mathbf{R}_{\mathbf{S}}$  the series resistance ( $\Omega$ ) and **RP** is the shunt resistance ( $\Omega$ ).  $N_s$  is the number of cells connected in series =  $36. N_p$  is the numbr of cells connected in parallel = 1,  $V_{PV} = V_{OC} = 21.06V$ . The nonlinear and implicit equation given by Equation (4) depend on the incident solar irradiance, the cell temperature, and on their reference values (Ishaque K, Zainal Salam, 2011; Dell R. V. *et al*., 2010; Da Silva R. M. *et al*., 2010; Jung J. H. and Ahmed S., 2010 and Walker G., 2001). These reference values are generally provided by manufacturers of PV modules for specified operating condition such as STC (Standard Test Conditions) for which the irradiance is  $1000 \text{ W/m}^2$  and the

cell temperature is 25°C. Real operating conditions are always different from the standard conditions, and mismatch effects can also affect the real values of these meatoparameters (Yushaizad Yusof, *et al*., 2004; Ishaque K. *et al*., 2011).

The use of the simplified circuit model for this work makes it suitable for power electronics designers to have an easy and effective model for the simulation of photovoltaic devices with power converters. The value of the parallel resistance  $\mathbf{R}_{\mathbf{F}}$  is generally high and hence neglected to simplify the model (Villalva M. G. *et al*., 2009; Nishioka K. *et al*., 2007). A procedure based on Simulink model to determine the values to these parameters is proposed. The evaluation of these model parameters at real condition of irradiance and temperature of the target PV modules are then determined according to their initial values.

VOL. 7, NO. 5, MAY 2012 ISSN 1819-6608

## ARPN Journal of Engineering and Applied Sciences

©2006-2012 Asian Research Publishing Network (ARPN). All rights reserved.

#### www.arpnjournals.com

The detailed steps to this procedure for the Simulink model are given in the next section.

**Stage B:** 

## **SIMULINK MODELING FOR PV MODULE**

MXS 60 PV Module is taken as the reference module for simulation and the data sheet details are given in **Table-1**. A block diagram of the stage by stage model based upon the equations of PV model is represented in Simulink environment as given in Figures 3 to 9. These models are developed in moderate complexity to include the temperature dependence of the photo current source, the saturation current through the diode, and a series resistance is considered based upon the shackle diode equation as in  $(1)-(8)$  (Ishaque K, Zainal Salam, 2011; Dell R. V. *et al*., 2010; Da Silva R. M. *et al*., 2010; Jung J. H. and Ahmed S., 2010 and Walker G., 2001; Pandiarajan N. *et al*., 2011). Since the main objective is to develop a functional PV model for the Simulink environment, the system is modeled to supply power to the load.

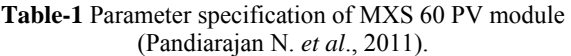

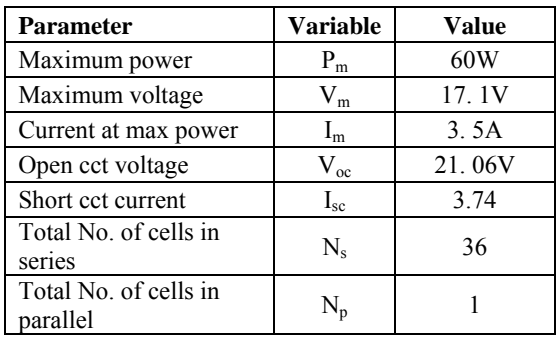

### **Stage A:**

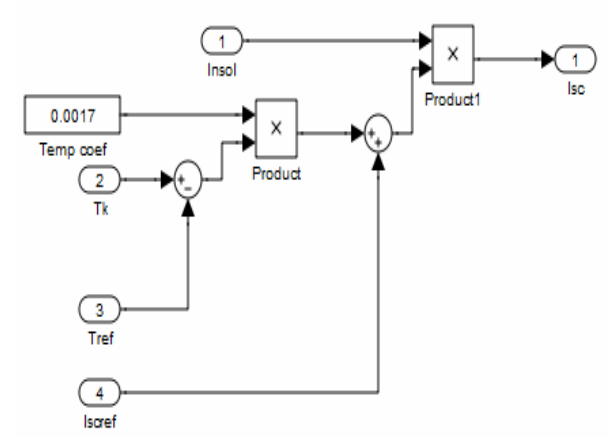

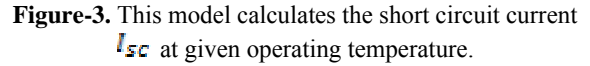

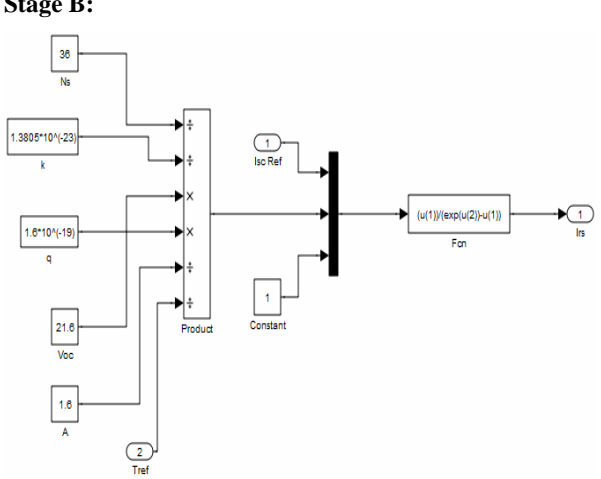

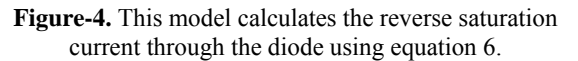

## **Stage C:**

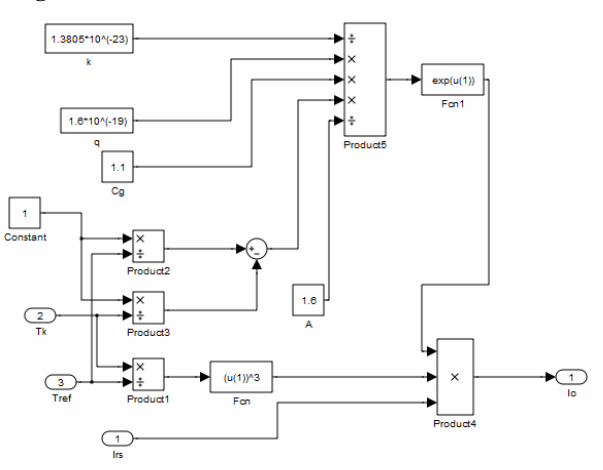

**Figure-5.** This model takes reverse saturation current, module reference temperature and the module operating temperature as input and calculates module saturation current.

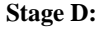

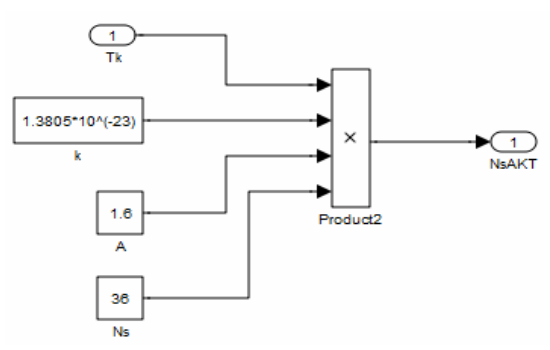

**Figure-6.** This model takes operating temperature in Kelvin and calculates the product NsAkT.

©2006-2012 Asian Research Publishing Network (ARPN). All rights reserved.

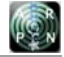

## www.arpnjournals.com

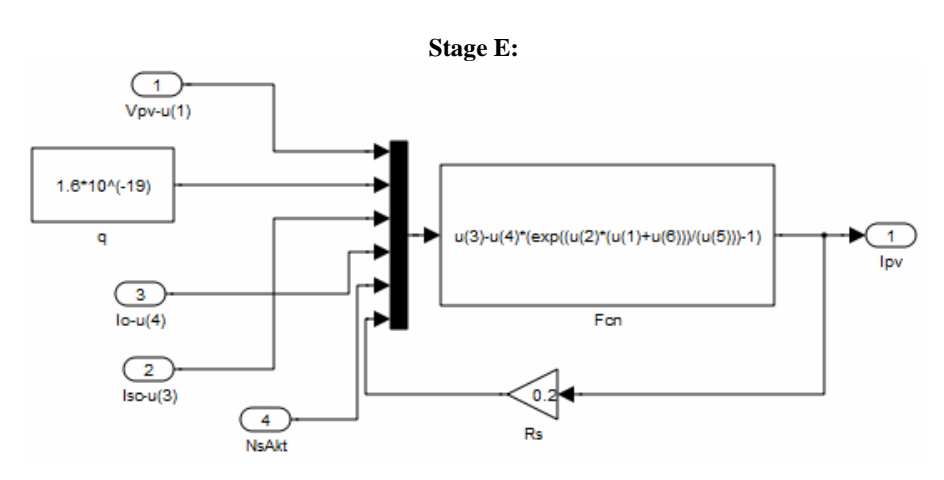

**Figure-7.** This model executes the function given by equation 8.

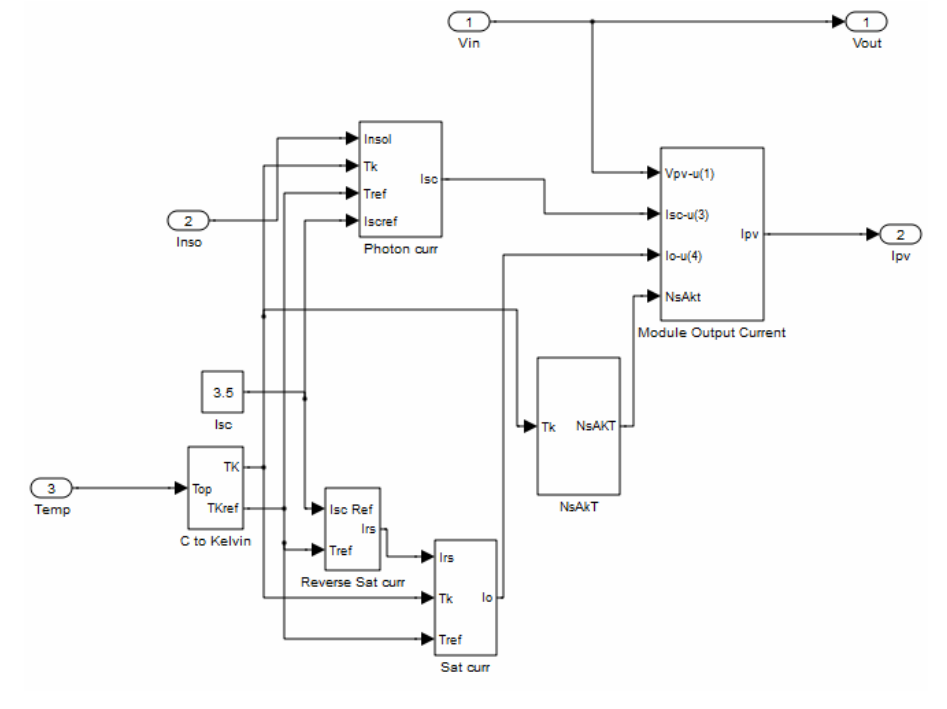

## **Stage F:**

**Figure-8.** This model contains all the six model interconnected together.

©2006-2012 Asian Research Publishing Network (ARPN). All rights reserved.

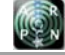

www.arpnjournals.com

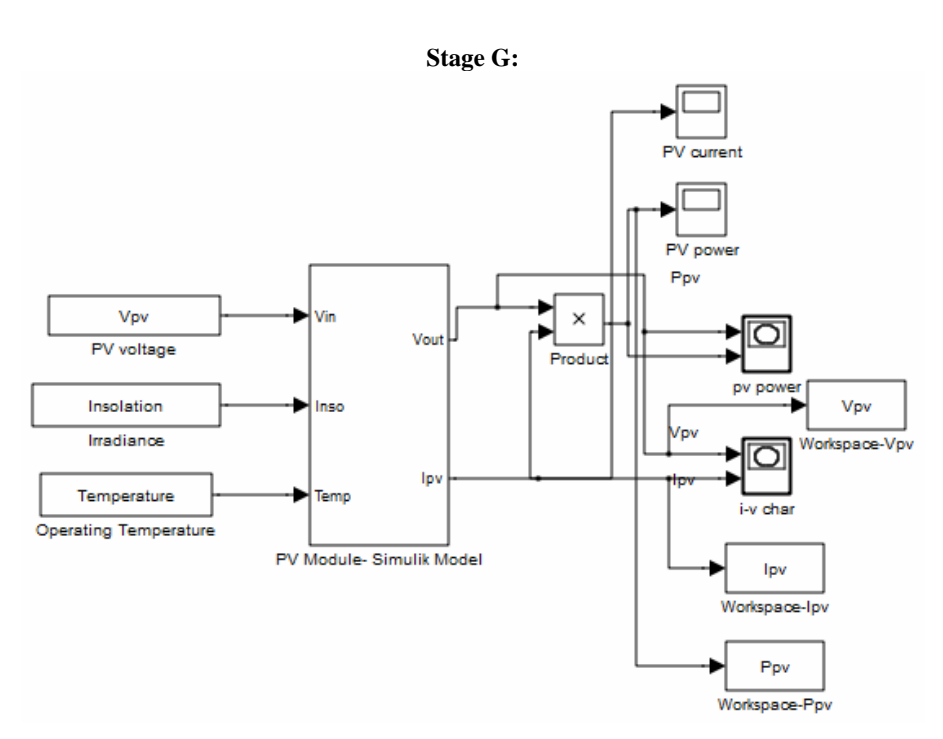

**Figure-9.** This is the final model which takes irradiation, operating temperature and Module voltage as input and gives the output current  $I_{FV}$  and output voltage  $V_{FV}$ .

## **THE SIMULATION RESULTS**

The model of the PV module was implemented using a Matlab Simulink model. The model parameters are evaluated during execution using the equations listed as in the previous section. The PV module chosen for this simulation is MXS60, which provides 60W nominal maximum power and has 36 series connected cells (Pandiarajan N. *et al*., 2011; Aissa Chouder, 2011). The parameter specification of the module is as shown in Table-1. The model was built in stages as indicated above starting from stage A to the final model. The subsystem contains all the mathematical equations of every stage model block.

Figure-10 shows the I-V output characteristics of PV module with varying irradiance at the constant temperatures. It is depicted that the PV output current varies drastically with insulation conditions and there is an optimum operating point such that the PV system delivers its maximum possible power to the load. The optimum operating points changes with the solar insulation, temperature and load conditions.

Figure-11 shows the P-V out characteristics of the PV module with varying irradiance at the constant temperatures (Pandiarajan N. *et al*., 2011; Altas I.H. and Sharaf A.M., 2007; Yushaizad Yusof, 2004). From the graphs when the irradiance increases, the current and voltage output also increases. This result shows the net increase in power output with an increase in irradiance at the constant temperatures. Furthermore, it is well known that for a certain PV panel, the voltage-power characteristics are fixed for each insolation without intersection, as shown in Figure-11. Hence, for any given PV voltage and power, the corresponding insolation can be estimated (Nema S. *et al*., 2010).

The I-V and P-V characteristics under constant irradiance with varying temperature are presented in Figure 12 and 13, respectively. When the operating temperature increases, the current output increases marginally but the voltage output decreases drastically, which result in net reduction in power output with a rise in temperature.

©2006-2012 Asian Research Publishing Network (ARPN). All rights reserved.

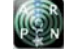

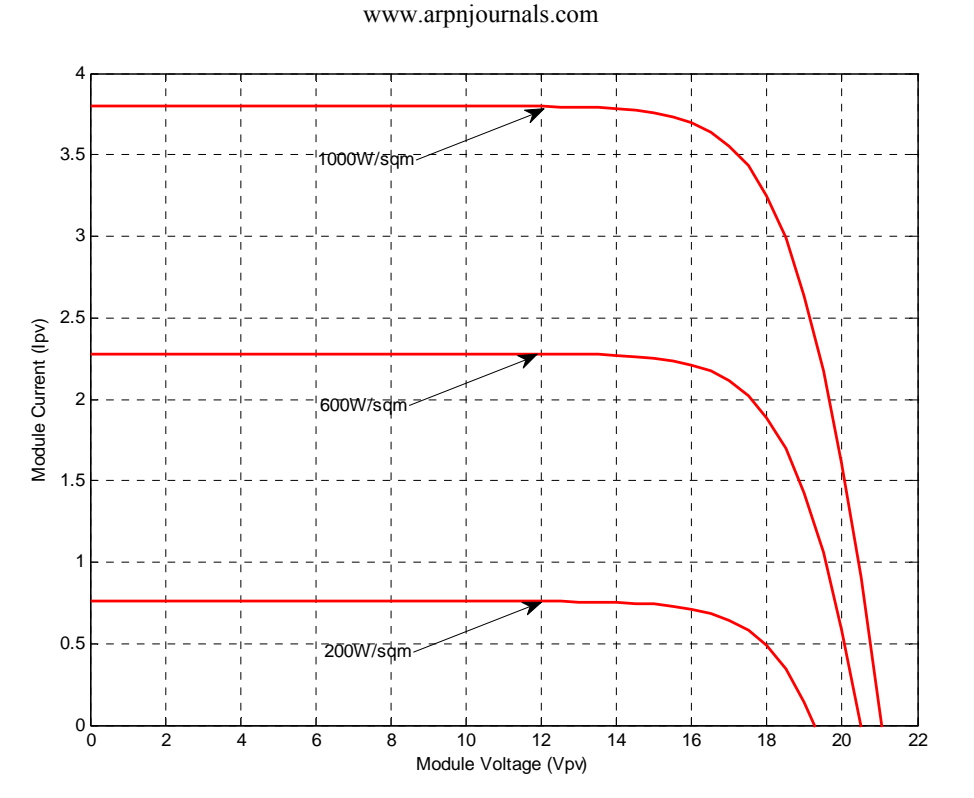

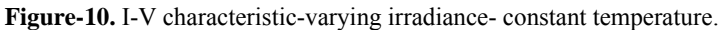

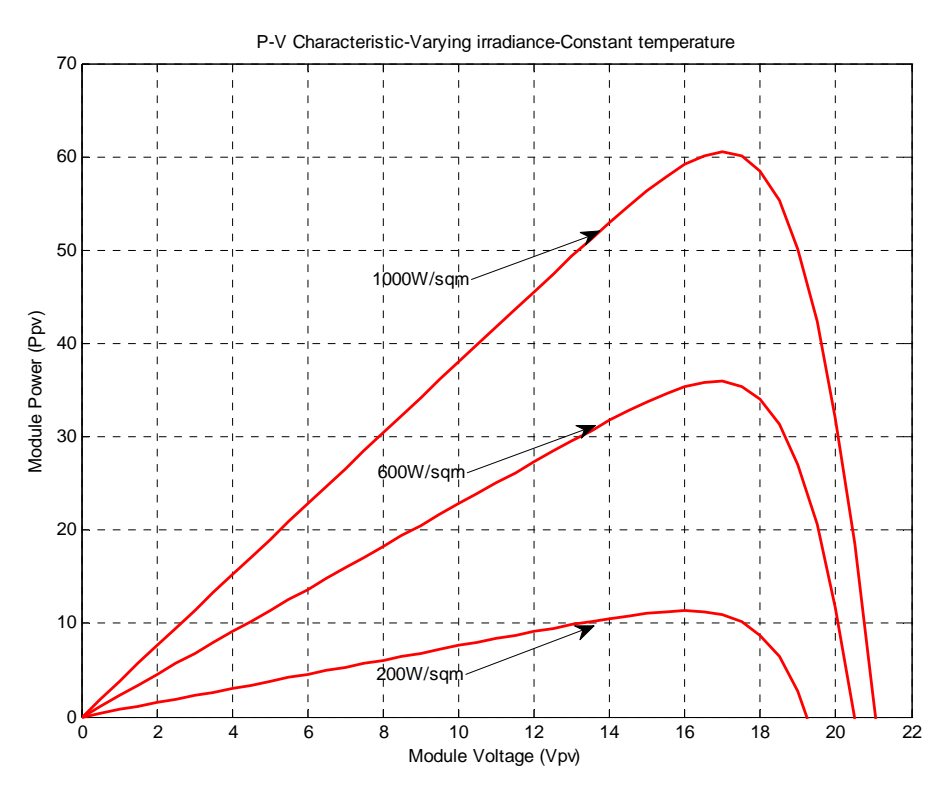

**Figure-11.** P-V characteristic-varying irradiance-constant temperature.

©2006-2012 Asian Research Publishing Network (ARPN). All rights reserved.

### www.arpnjournals.com

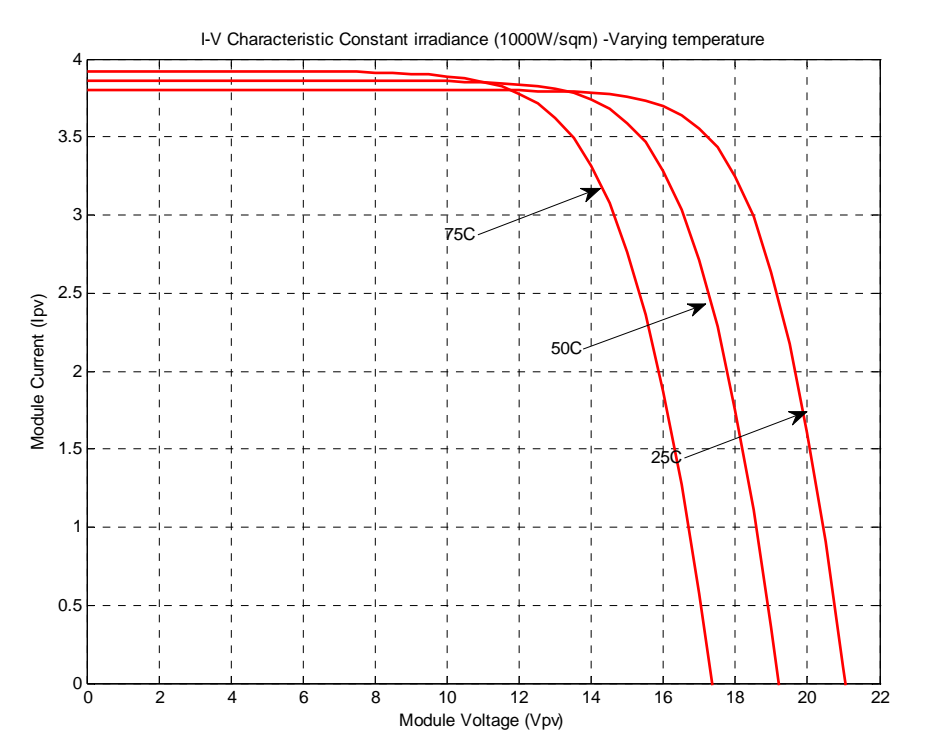

**Figure-12.** I-V characteristic-constant irradiance (1000W/sqm)-varying temperature.

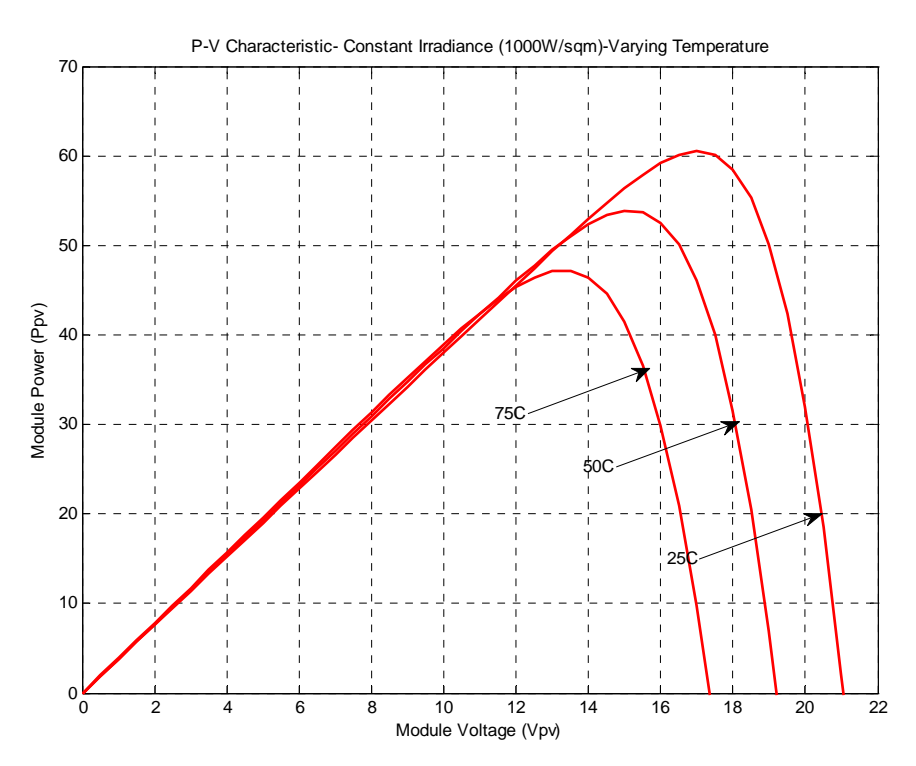

**Figure-13.** P-V characteristic-constant irradiance (1000W/sqm) varying temperature.

## **DISCUSSIONS AND CONCLUSIONS**

An accurate PV module electrical model is presented and demonstrated in Matlab Simulink. In section II, in Equation  $(1)$  and Figure-2, it can be seen that the PV current Isc is a function of the solar irradiation and is the only energy conversion process in which light energy is converted to electrical energy. Equations, (6) and (7), indicate that PV voltage is a function of the junction

©2006-2012 Asian Research Publishing Network (ARPN). All rights reserved.

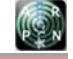

### www.arpnjournals.com

voltage across the diode, which is the material property of the semiconductors, susceptible to failure at higher temperatures. The physical equations governing the PV module (also applicable to PV cell) is elaborately presented with numerical values of module saturation current at various temperatures. Hence, this circuit model presents the relationship between module parameters and circuit performance. This involves the step-by-step method for the PV modeling in Matlab Simulink. This paper provides a clear and concise understanding of the, I-V and P-V characteristics of PV module, which will serve as the model for researchers and expert in the field of PV modeling.

## **REFERENCES**

Aissa Chouder. 2011. Modeling and simulation of a grid connected PV systems based on the evaluation of main PV module parameters, Sciverse Science-Direct.

Altas I. H. and Sharaf A.M. 2007. A Photovoltaic Array Simulation Model for Matlab-Simulink GUI Environment. IEEE, Clean Electrical Power, International Conference on Clean Electrical Power (ICCEP '07), June 14-16, Ischia, Italy.

Chowdhury S., Chowdhury S.P., Taylor G.A. and Song Y.H. 2008. Mathematical Modeling and Performance Evaluation of a Stand-Alone Polycrystalline PV Plant with MPPT Facility. IEEE Power and Energy Society General Meeting -Conversion and Delivery of Electrical Energy in the 1st Century, July 20-24, Pittsburg, USA.

Da Silva R. M. and Fernandes J. L. M. 2010. Hybrid photovoltaic/thermal (PV/T) solar systems simulation with Simulink/Matlab. Solar Energy. 84: 1985-1996.

Dell Aquila R. V. 2010. A new approach: Modeling, simulation, development and implementation of a commercial grid-connected transformer less PV inverter. pp. 1422-1429.

 Ebrahim M. Ali Alfeg, Kamaruzzaman Sopian, Mohd Yusof Hj Othman and Baharudin Bin Yatim. 2007. Transient mathematical model of both side single pass photovoltaic thermal air collector. ARPN Journal of Engineering and Applied Sciences. 2(5): 22-26.

Ishaque K and Zainal Salam. 2011. A comprehensive MATLAB Simulink PV system simulator with partial shading capability based on two-diode model. Solar Energy. 85: 2217-2227.

Ishaque K. Zainal Salam and Hamed Tahri. 2011. Accurate MATLAB Simulink PV systems simulator based on a two-diode model. Journal of power electronics. 11(2).

Issam Houssamo. 2010. Maximum power tracking for photovoltaic power system: development and experimental comparison of two algorithms, Renewable Energy. pp. 2381-2387.

Jee-Hoon Jung and Ahmed S. 2001. Model Construction of Single Crystalline Photovoltaic Panels for Real-time Simulation. IEEE Energy Conversion Congress and Expo, September 12-16, Atlanta, USA.

Jung J. H. and Ahmed S. 2010. Model construction of single crystalline photovoltaic panels for real-time simulation. pp. 342-349.

Marcelo Gradella Villalva, Jonas Rafael Gazoli and Ernesto Ruppert Filho. 2009. Comprehensive Approach to Modeling and Simulation of Photovoltaic Arrays. IEEE Transactions on power electronics. 24(5).

Nem S. Nema R.K and Gnihotri G.A. 2010. MATLAB / simulink based Study of photovoltaic cells / modules / array and their experimental verification. International Journal of Energy and Environment. 1(3): 487-500.

Nishioka K. Sakitani N. Uraoka Y. and Fuyuki F. 2007. Analysis of multicrystalline silicon solar cells by modified 3-diode equivalent circuit model taking leakage current through periphery into consideration. Solar Energy Materials and Solar Cells. 91(13): 1222-1227.

Pandiarajan N. and Ranganath Muthu. 2011. Mathematical modeling of Photovoltaic module with Simulink, IEEE. pp. 258-263.

Pandiarajan N. Ramaprabha R. and Ranganath M. 2011. Application of circuit model for photovoltaic energy conversion system. International Journal of Advanced Engineering Technology, IJAET. 2(4): 118-127.

Ramaprabha R. and Mathur B. L. 2011. Soft computing optimization techniques for solar photovoltaic arrays. ARPN Journal of Engineering and Applied Sciences. 6(10).

Veerachary M. 2005. Power Tracking for Nonlinear PV Sources with Coupled Inductor SEPIC Converter. IEEE Transactions on Aerospace and Electronic Systems. 41(3).

Walker G. 2001. Evaluating MPPT converter topologies using a MATLAB PV model. Journal of Electrical and Electronics Engineering, Australia, IEAust. 21(1): 49-56.

Yushaizad Yusof. 2004. Modeling and Simulation of maximum power point tracker for Photovoltaic system. National power and energy conference, proceedings, Kuala Lumpur, Malaysia.

Zegaoui A. 2011. Comparison of two maximum power point trackers by simulating of PV generators, Science Direct. pp. 678-687.